# **Advanced Encryption Standard (AES): A Comprehensive Overview and Implementation Guide**

The Advanced Encryption Standard (AES),formerly known as Rijndael, is a symmetric block cipher algorithm that provides robust data encryption for various applications, including secure communication, data storage, and financial transactions. AES was adopted as a U.S. Federal Information Processing Standard (FIPS) in 2001 and has since become widely recognized and implemented globally. This article delves into the intricacies of the AES algorithm and provides a practical guide for its implementation in your projects.

#### **Understanding the AES Algorithm**

AES operates on blocks of 128 bits, with key lengths of 128, 192, or 256 bits. The encryption process involves a series of mathematical operations, known as rounds, that transform the input data into an encrypted ciphertext. Each round comprises several sub-processes, including byte substitution, shifting, mixing, and a key addition step.

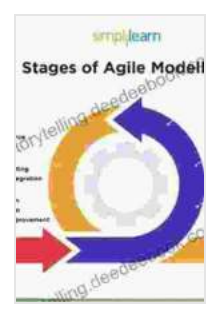

## **[The Platform of Agile Management: And the Program to](https://storytelling.deedeebook.com/reads.html?pdf-file=eyJjdCI6Ikhxcit0d3JLc0loaDhiMHBBUllnSjNxSVE5T3lsQjhQdk10UDRBZjRRUGJ6NGIzeFU3YSsrQjVRRjNSMWpFTUE2YVg3QnVBeVwvSE5LYnhlZXFjejJBN1grXC9TWXZIMGRLWHZKRVRDM0JrcmU4WkcwUGY5Yzh0YXZwaFF6MGtEQlBjK3Z0Q2VkTkFuV1pIcEsyWkd1bk5Cb2ZWRXE2eWhabVc0Qzc5aUplZWtLc3Z2SmIwc0hSQTZ2ZVZUXC9QUFNPNnFjaUN3QUtKXC81aHZXUmxjd3JORkd3PT0iLCJpdiI6ImY5OGNhMzhkYWEyMmFlMzVlMWZmZWE3ZjYxMzU0NjA1IiwicyI6Ijg4YTI0ZDIzZjU3MjlkMWEifQ%3D%3D) Implement It**

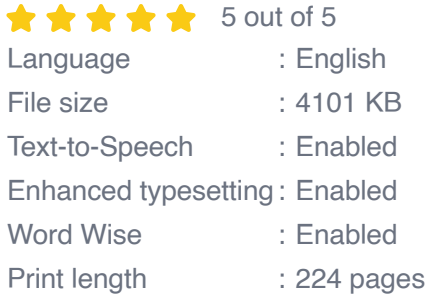

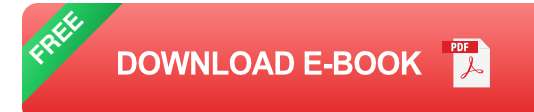

\* **Byte Substitution (SubBytes):** Each byte in the block undergoes a nonlinear substitution using an S-box. This step introduces significant confusion and makes the encrypted data resistant to cryptanalysis. \* **Shift Rows (ShiftRows):** The bytes in each row of the block are shifted cyclically, ensuring that the data is dispersed throughout the block. \* **Mix Columns (MixColumns):** The bytes in each column of the block are multiplied by a matrix, resulting in a diffusion of the encrypted data, making it more difficult to isolate individual bytes. \* **Key Addition (AddRoundKey):** A round key, derived from the original encryption key, is XORed with the state matrix, providing additional security and preventing simple attacks.

### **Key Expansion and Round Generation**

Before the encryption process commences, the original encryption key is expanded into a set of round keys using a key expansion algorithm. The key expansion algorithm derives the round keys from the original key, ensuring that each round has a unique key for enhanced security.

#### **Implementation Guide: Java**

To implement AES encryption in Java, you can use the following steps:

1. Import the necessary libraries, such as `javax.crypto`. 2. Create a new instance of the `Cipher` class. 3. Specify the algorithm and mode, such as `AES/CBC/PKCS5Padding`. 4. Initialize the `Cipher` object with the encryption mode. 5. Generate a secret key using the `KeyGenerator` class. 6. Use the `Cipher` object to encrypt your data. 7. Store the encrypted data securely.

#### **Implementation Guide: Python**

For AES encryption in Python, you can follow these steps:

1. Import the `cryptography` library. 2. Create a new instance of the `Cipher` class. 3. Specify the algorithm and mode, such as `AES/CBC/PKCS5Padding`. 4. Initialize the `Cipher` object with the encryption mode. 5. Generate a secret key using the `Fernet` class. 6. Use the `Cipher` object to encrypt your data. 7. Store the encrypted data securely.

#### **Security Considerations and Best Practices**

When using AES, it is essential to follow best practices to ensure the security and integrity of your encrypted data:

\* Use strong and unique encryption keys. \* Securely store the encryption keys away from unauthorized access. \* Implement proper key management practices, such as key rotation and secure key storage. \* Regularly update your encryption software to stay abreast of the latest vulnerabilities and countermeasures. \* Consider using other security measures, such as hashing, salting, and digital signatures, to enhance the overall security of your system.

The Advanced Encryption Standard (AES) is a powerful and widely adopted encryption algorithm that provides robust protection for data confidentiality. By understanding the principles behind AES and following best practices for its implementation, you can effectively safeguard sensitive data in your applications. Whether you are working with Java or Python, the implementation guides provided in this article will assist you in securely encrypting and decrypting data using the AES algorithm.

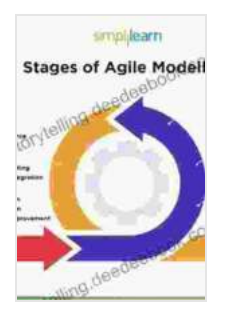

### **[The Platform of Agile Management: And the Program to](https://storytelling.deedeebook.com/reads.html?pdf-file=eyJjdCI6Ikhxcit0d3JLc0loaDhiMHBBUllnSjNxSVE5T3lsQjhQdk10UDRBZjRRUGJ6NGIzeFU3YSsrQjVRRjNSMWpFTUE2YVg3QnVBeVwvSE5LYnhlZXFjejJBN1grXC9TWXZIMGRLWHZKRVRDM0JrcmU4WkcwUGY5Yzh0YXZwaFF6MGtEQlBjK3Z0Q2VkTkFuV1pIcEsyWkd1bk5Cb2ZWRXE2eWhabVc0Qzc5aUplZWtLc3Z2SmIwc0hSQTZ2ZVZUXC9QUFNPNnFjaUN3QUtKXC81aHZXUmxjd3JORkd3PT0iLCJpdiI6ImY5OGNhMzhkYWEyMmFlMzVlMWZmZWE3ZjYxMzU0NjA1IiwicyI6Ijg4YTI0ZDIzZjU3MjlkMWEifQ%3D%3D)**

#### **Implement It**

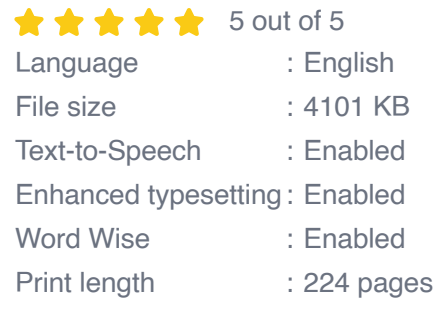

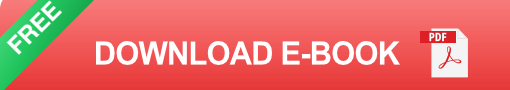

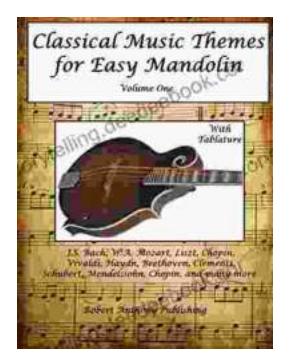

# **[Classical Music Themes for Easy Mandolin,](https://storytelling.deedeebook.com/book/Classical%20Music%20Themes%20for%20Easy%20Mandolin%20Volume%20One.pdf) Volume One**

Classical Music Themes for Easy Mandolin, Volume One is a collection of 15 classical music themes arranged for easy mandolin. These themes are perfect for beginners who...

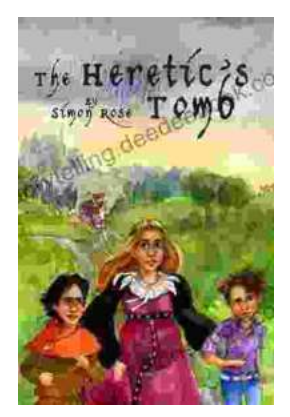

## **[The Heretic Tomb: Unraveling the Mysteries of](https://storytelling.deedeebook.com/book/The%20Heretic%20Tomb%20Unraveling%20the%20Mysteries%20of%20a%20Lost%20Civilization.pdf) a Lost Civilization**

Synopsis In Simon Rose's captivating debut novel, The Heretic Tomb, readers embark on an enthralling archaeological adventure that takes them deep into the heart of a...